**Login or Create User:** Login or Create a New User Account. A login is required to create your own sites or to join existing sites.

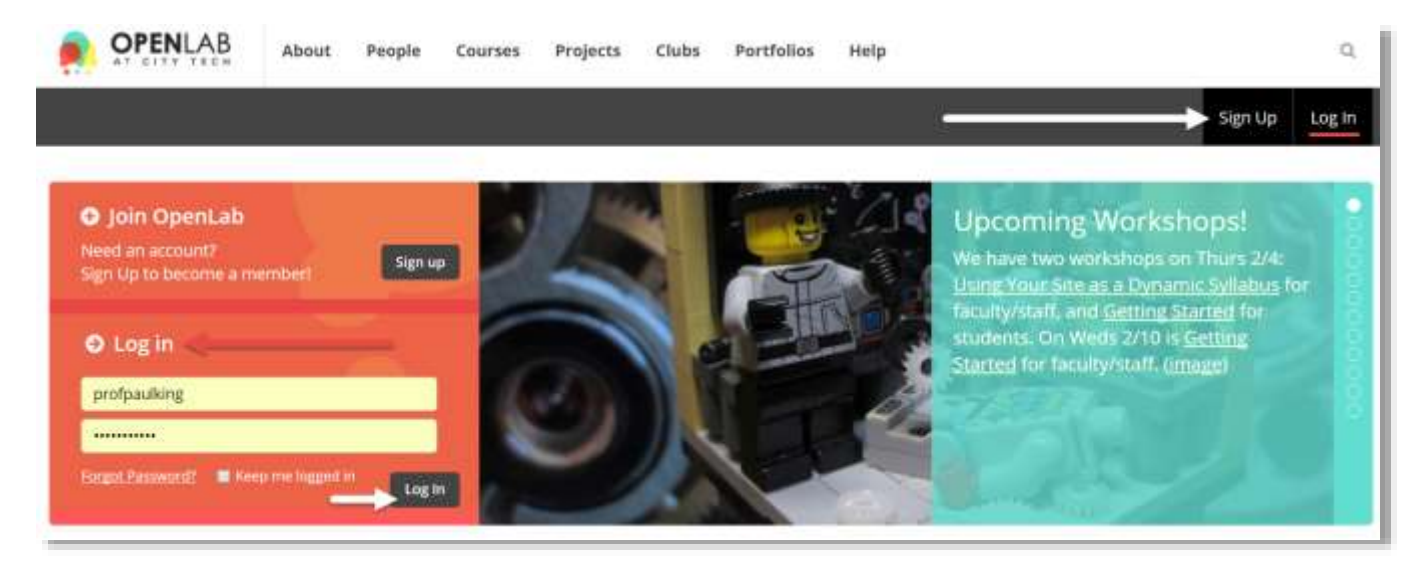

## **Create an Account:** In order to create an account you must have an active CityTech email account.

## **Account Details**

Registering for the City Tech OpenLab is easy. Just fill in the fields below and we'll get a new account set up for you in no time.

Because the OpenLab is a space for collaboration between members of the City Tech community, a City Tech email address is required to use the site.

Username (required) (lowercase & no special characters)

**Email Address (required)** Please use your City Tech email address to register

## **Display Name:** Please try to use a display name that clearly identifies you. You need to be recognizable by both faculty and other students who might be teammates.

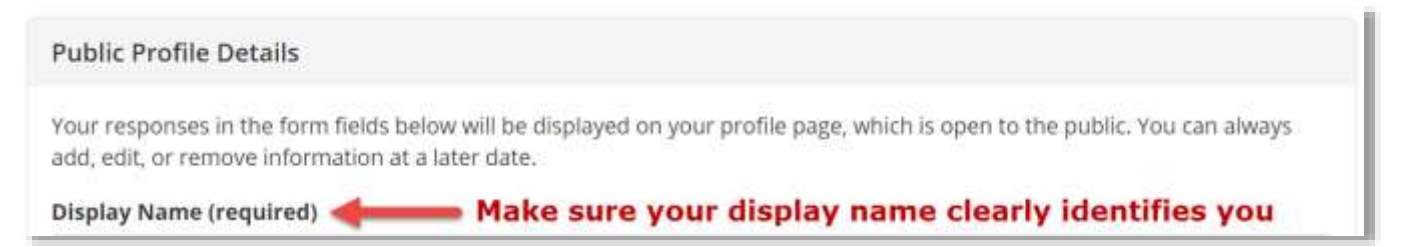

Tutorial.OpenLab01 Create Your Account.docx example to the example of the example of the Page 1 of 1